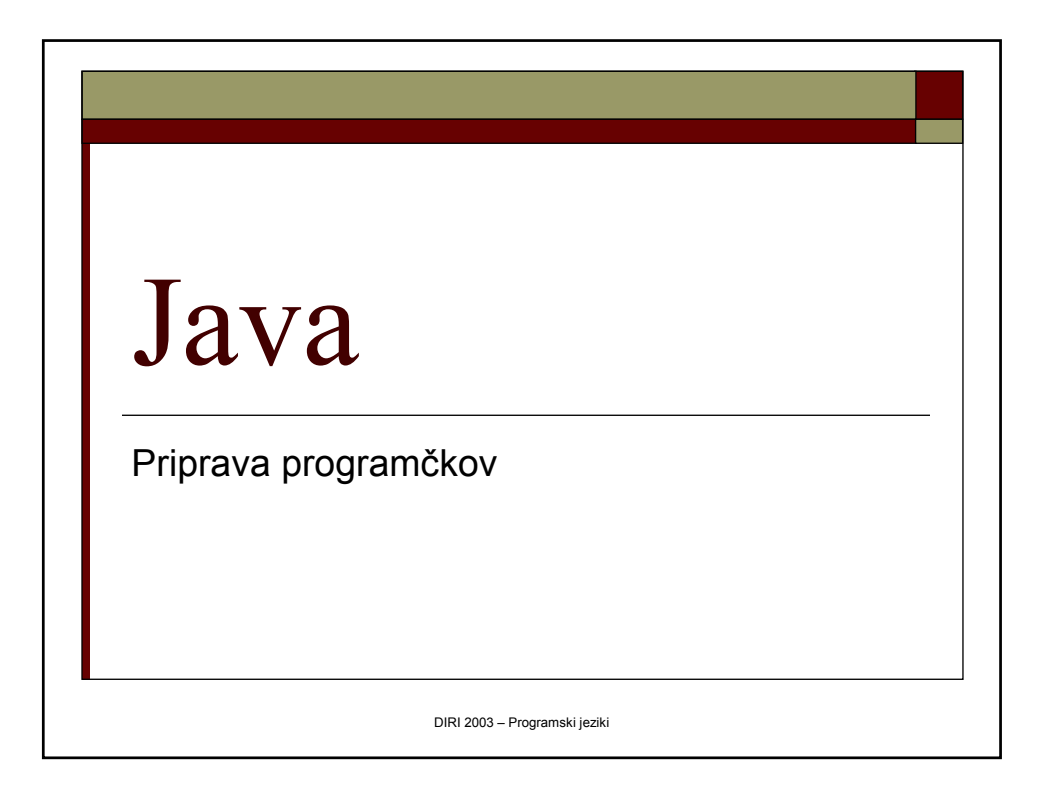

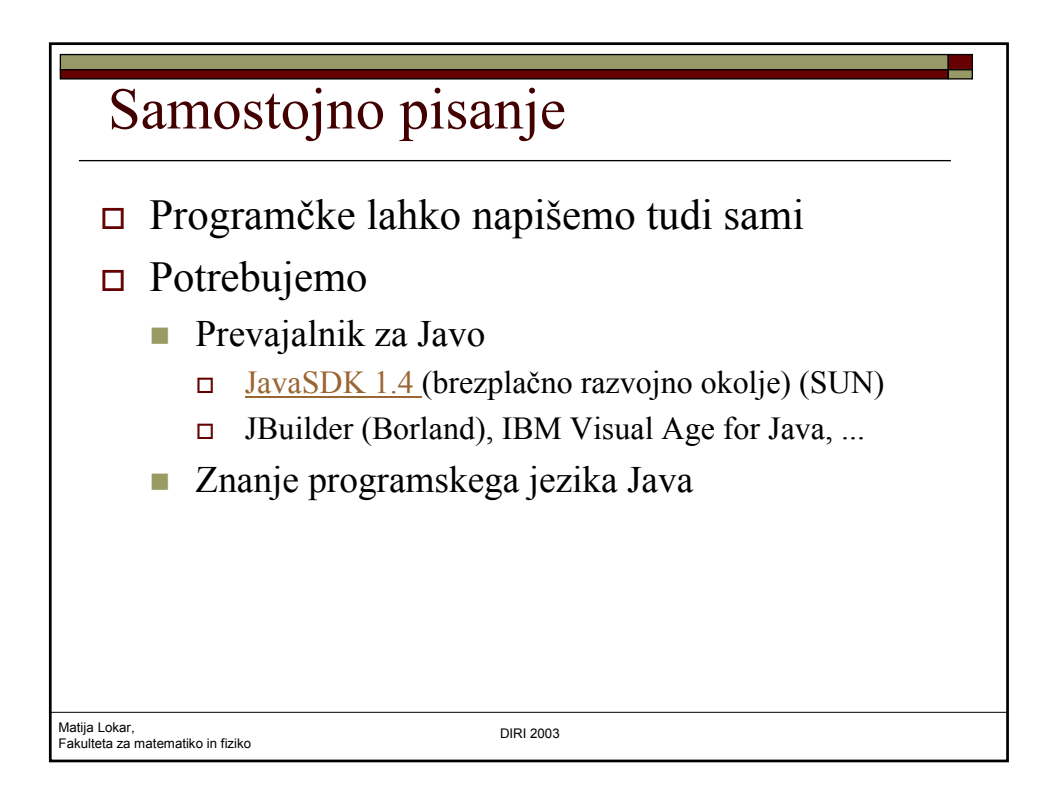

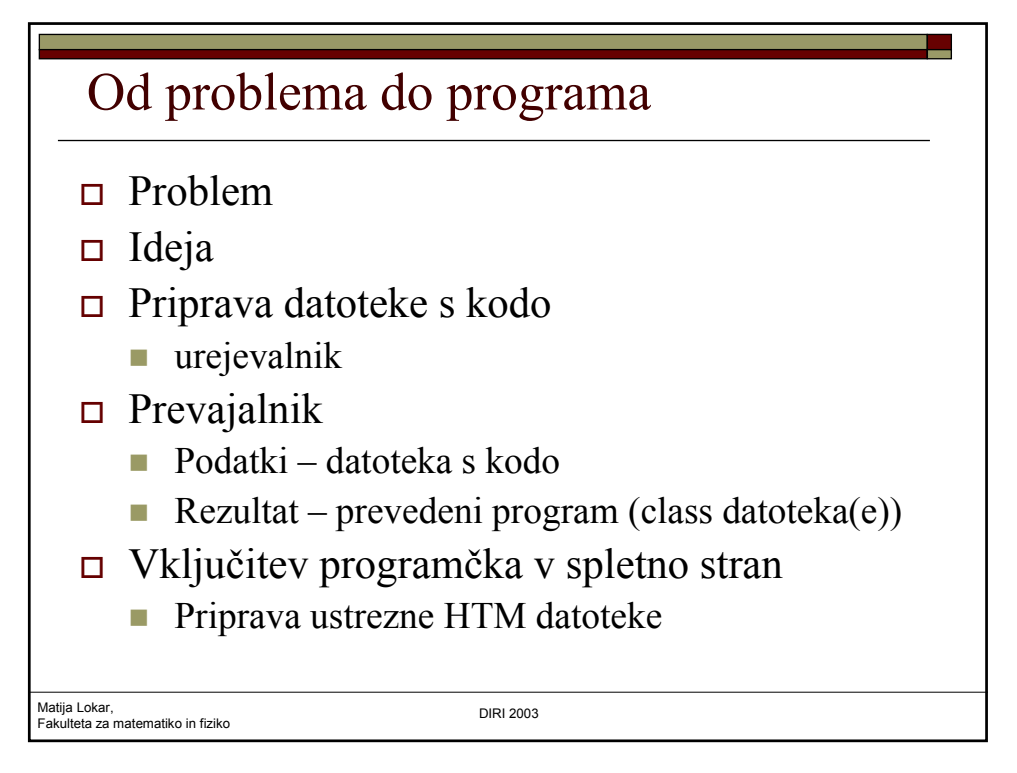

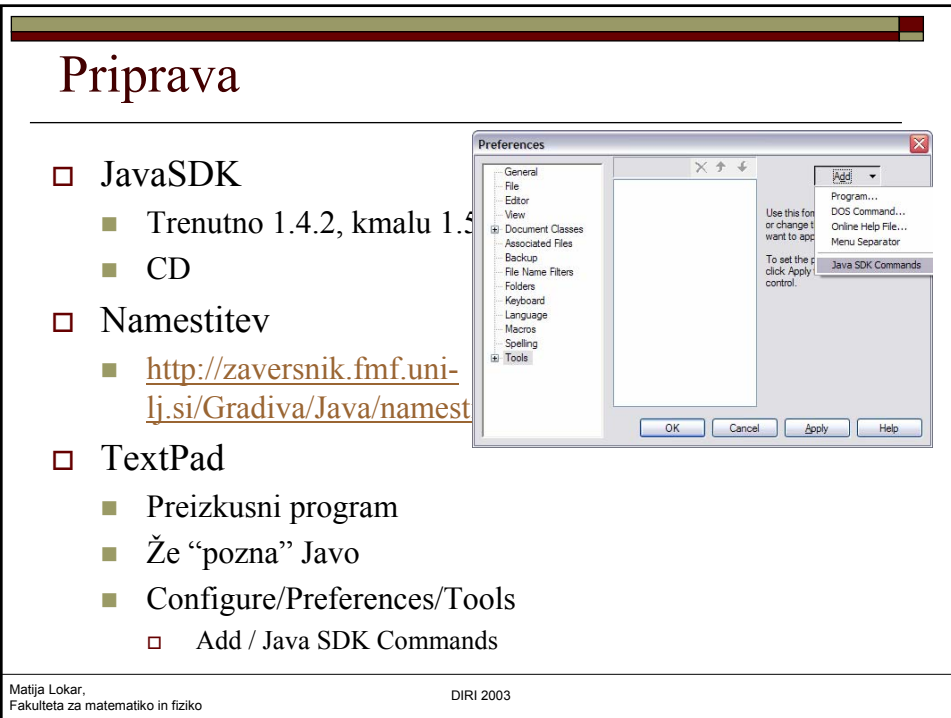

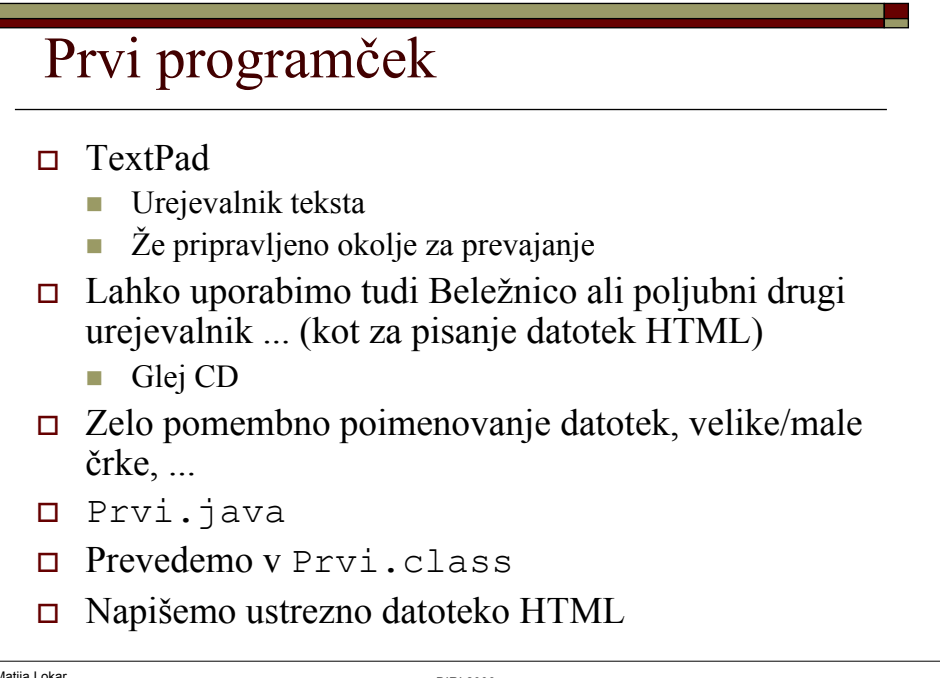

Matija Lokar,<br>Fakulteta za matematiko in fiziko da kata kata kwa kwa kutoka DIRI 2003

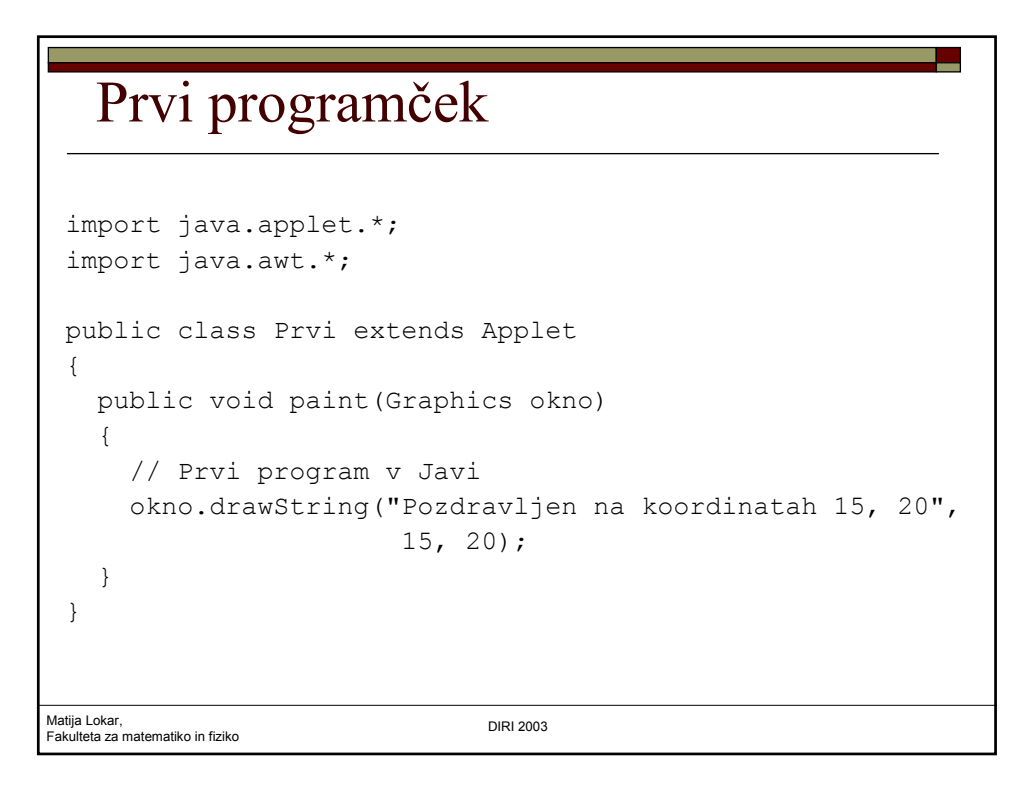

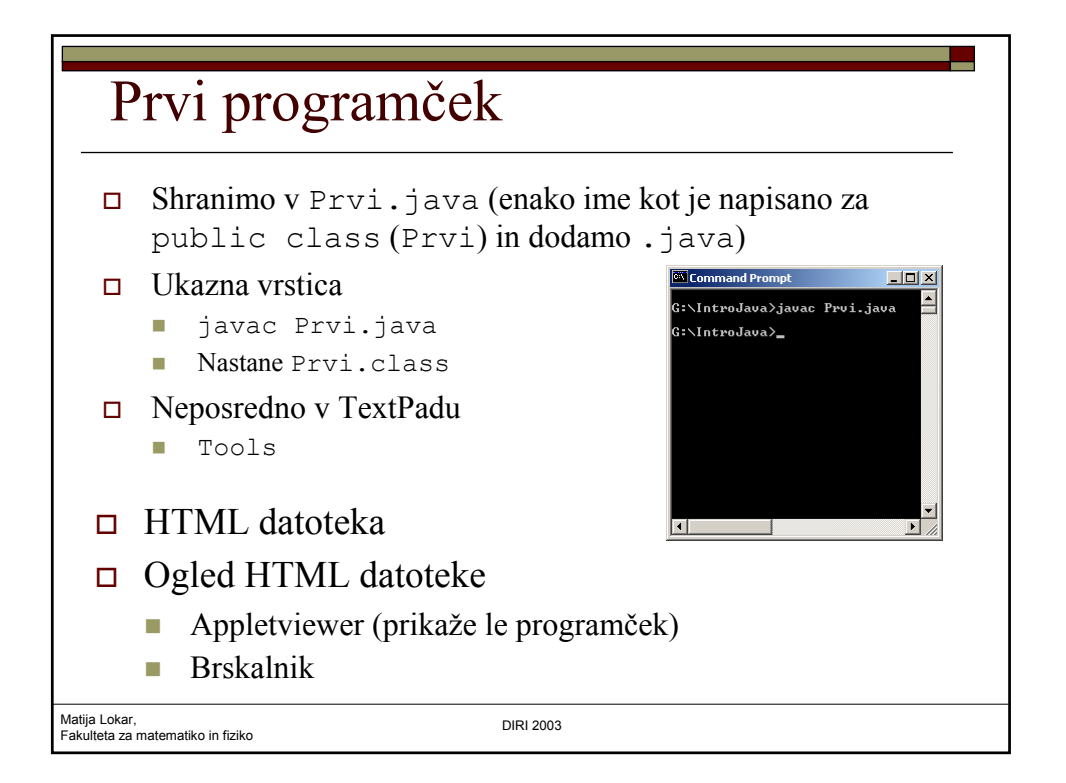

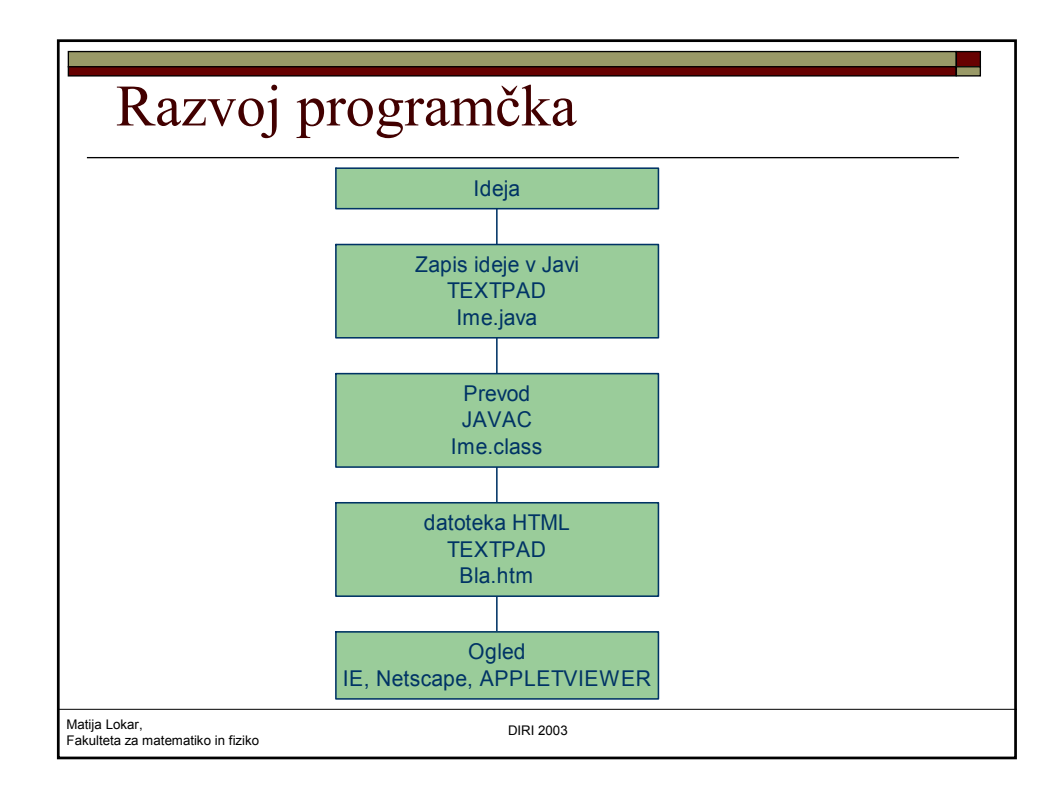

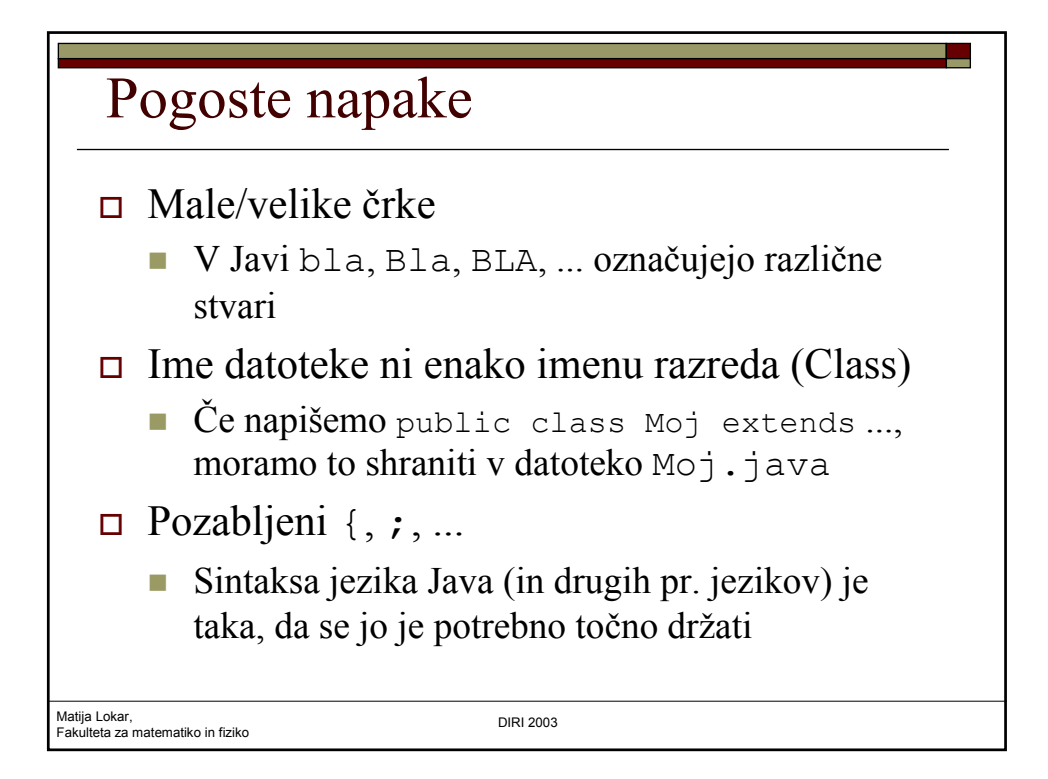

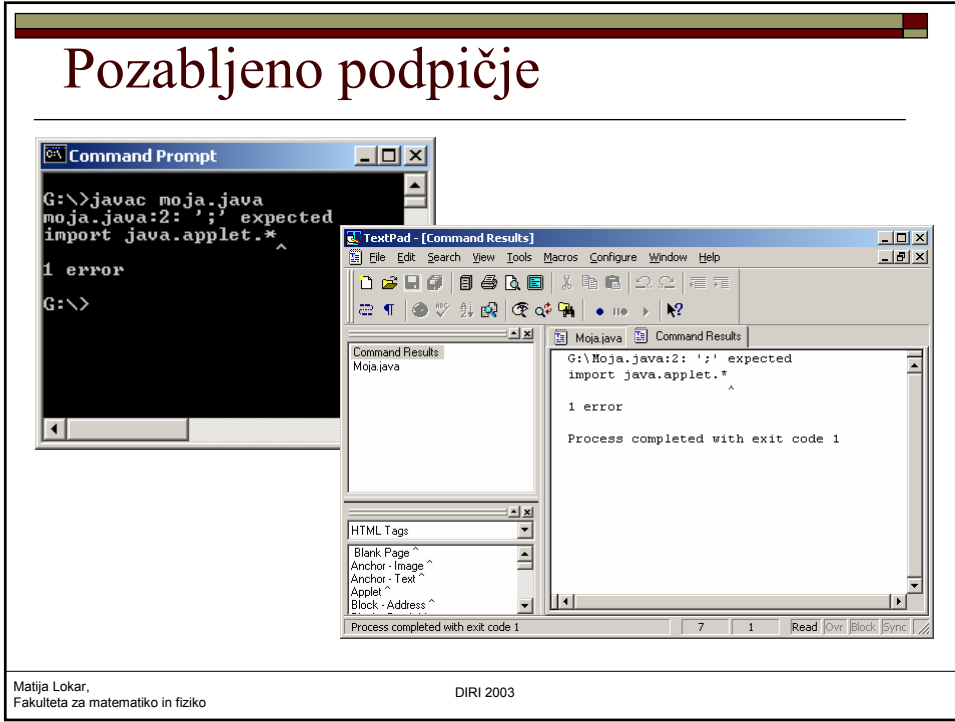

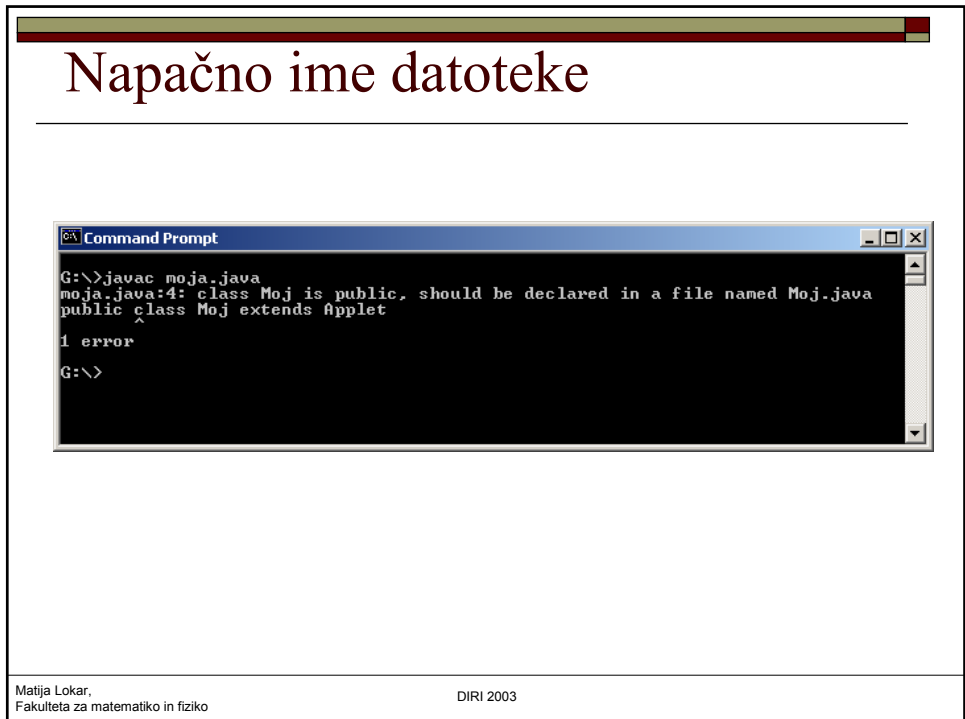

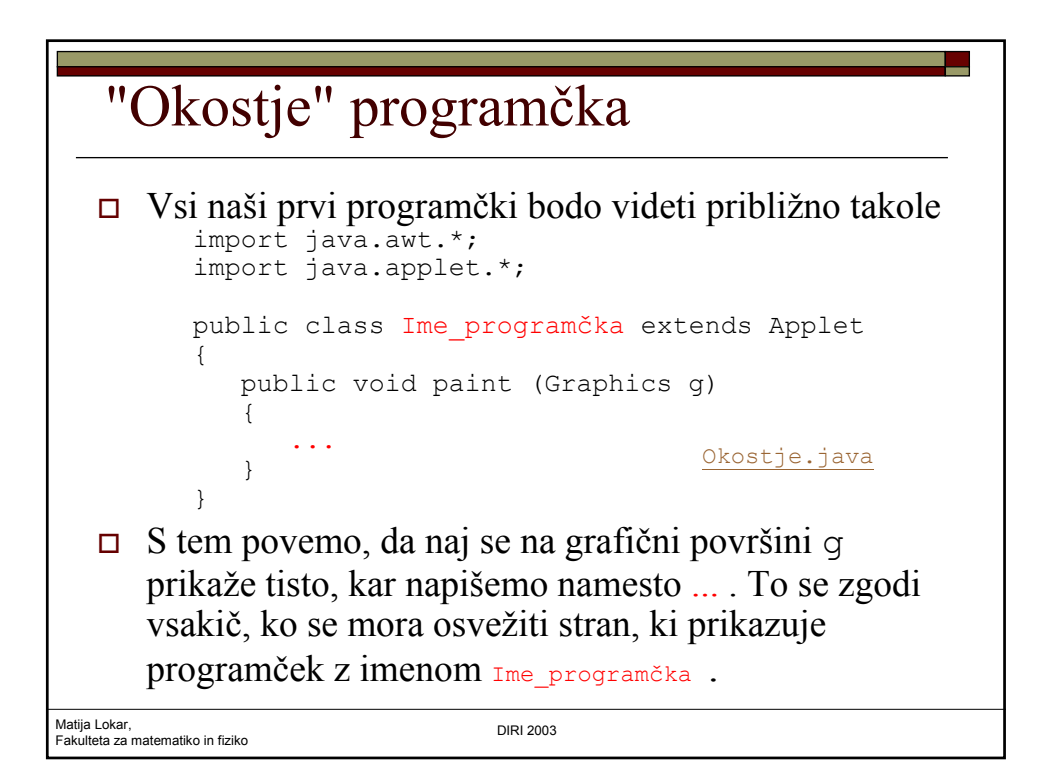

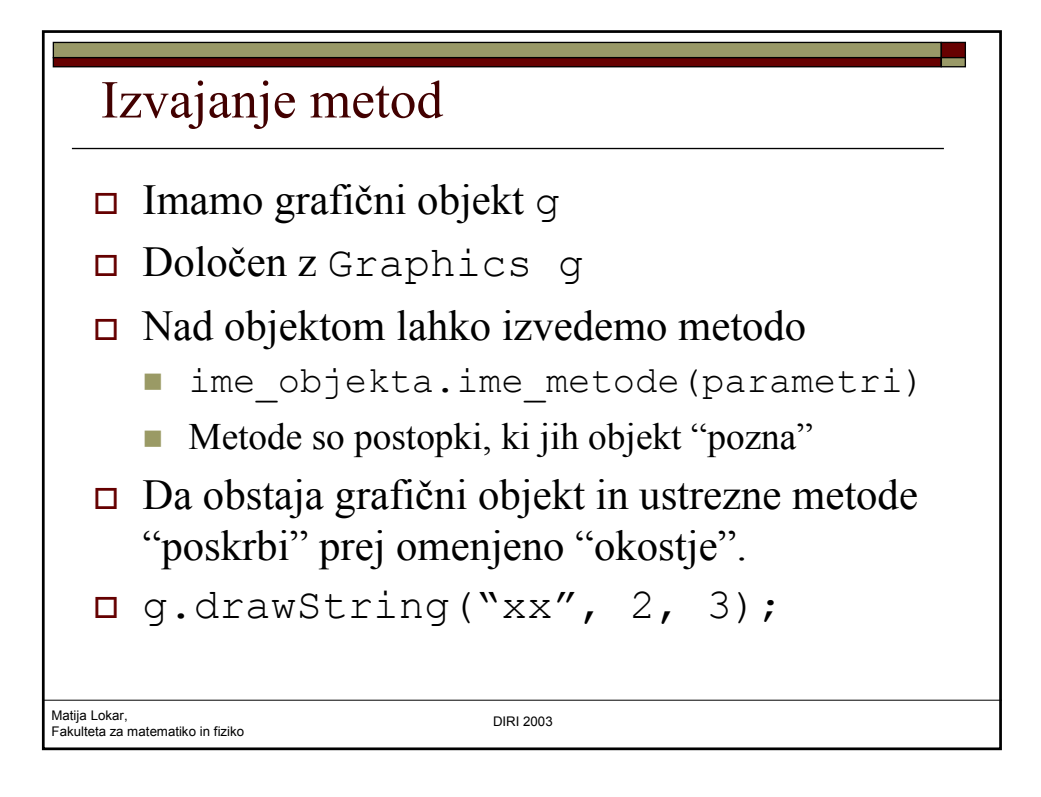

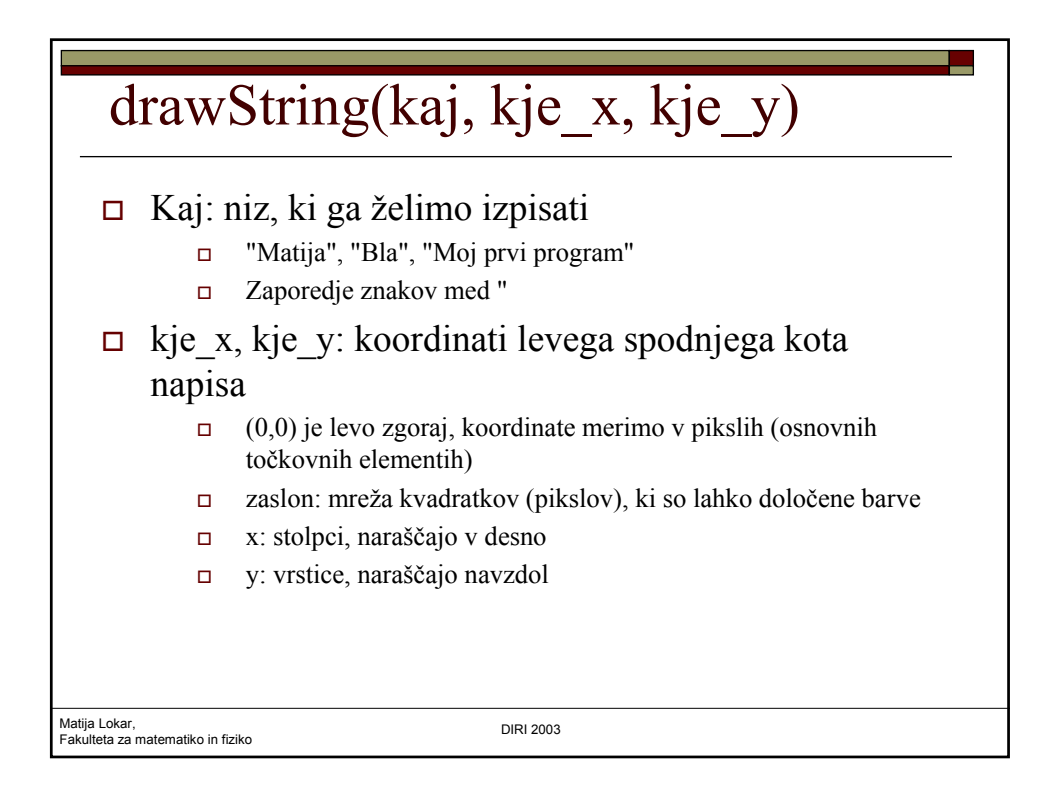

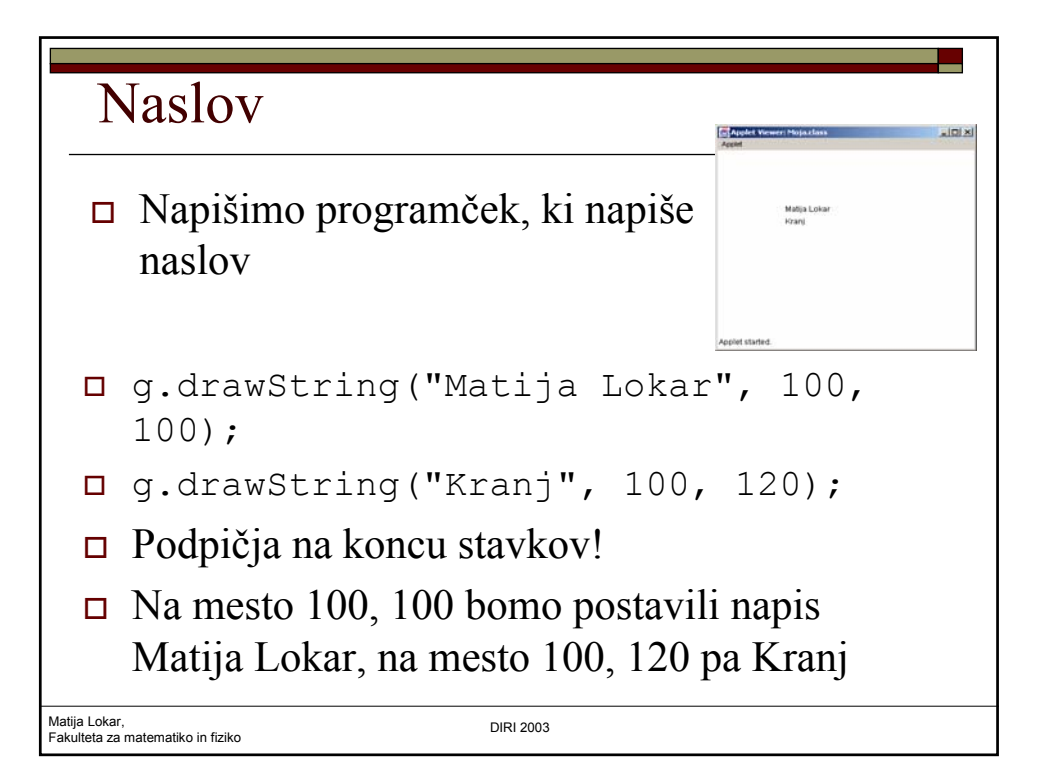

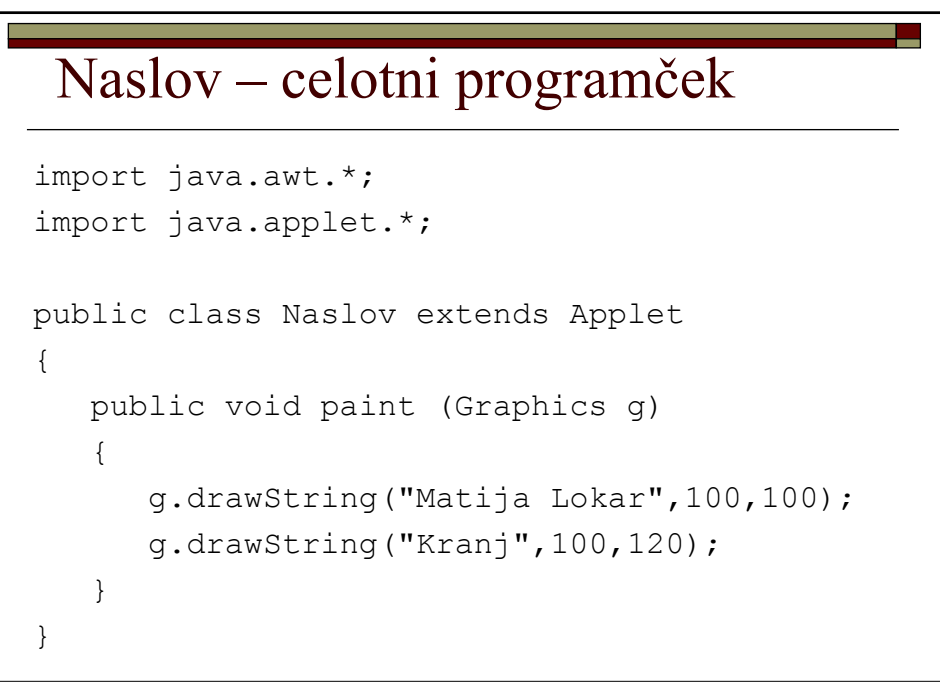

Matija Lokar,<br>Fakulteta za matematiko in fiziko da kata kata kwa kwa kutoka DIRI 2003

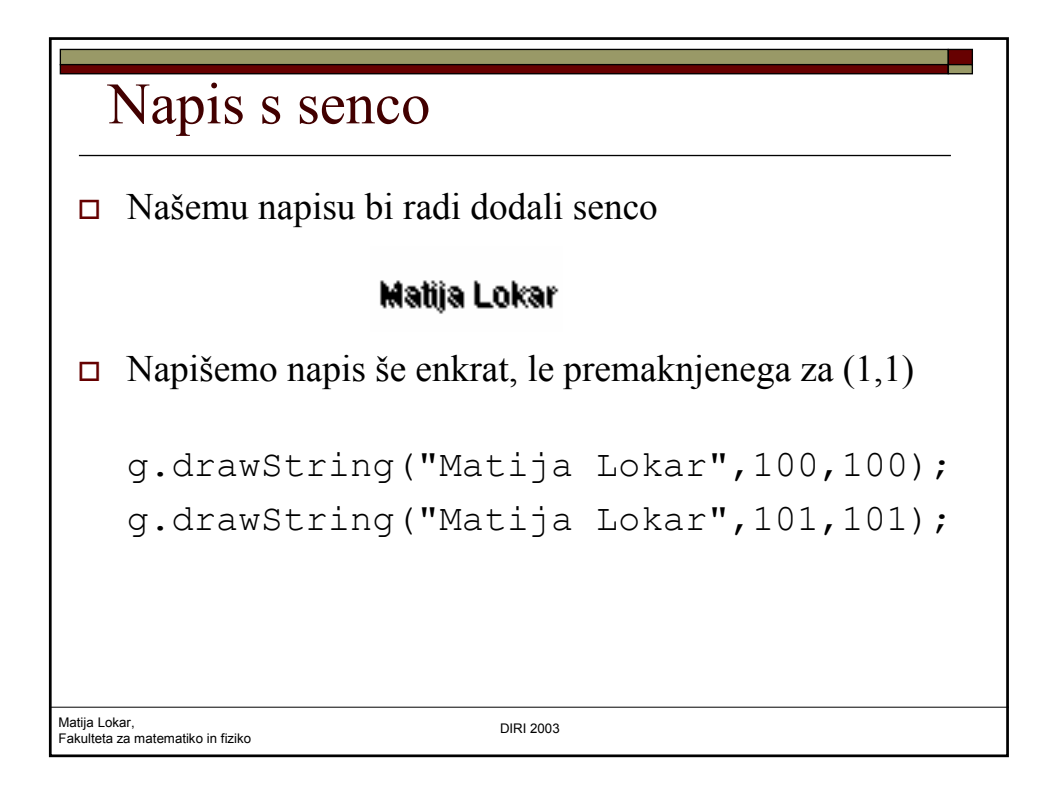

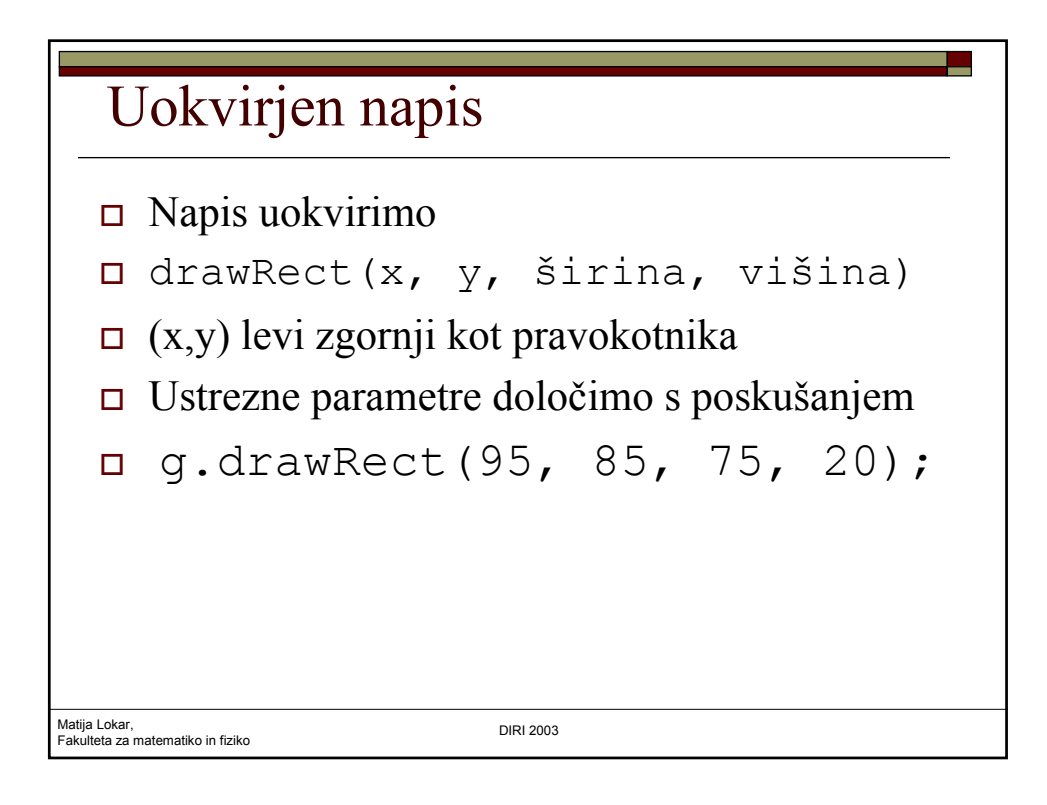

## Uokvirjen napis - program

```
Matija Lokar,<br>Fakulteta za matematiko in fiziko da kata kata kwa kwa kutoka DIRI 2003
import java.awt.*;
import java.applet.*;
public class UoNap extends Applet
 {
    public void paint (Graphics g)
     {
        g.drawString("Matija Lokar",100,100);
        g.drawString("Matija Lokar",101,101);
        g.drawRect(95, 85, 75, 20);
     }
}
```
## Matija Lokar,<br>Fakulteta za matematiko in fiziko da kata kata kwa kwa kutoka DIRI 2003 Seznam nekaj grafičnih metod  $\Box$  drawLine(x1, y1, x2, y2) drawOval(x, y, širina, višina) drawRoundRect(x, y, šir, viš, šir\_lok, viš\_lok) □ drawArc(x, y, šir, viš, zač kot, kot) fillOval(x, y, širina, višina) fillRect(x, y, šir, viš) □ fillArc(x, y, šir, viš, zač kot, kot) Kaj počnejo, si oglejte in preizkusite sami!  $\Box$  Ne pozabimo: objekt .metoda

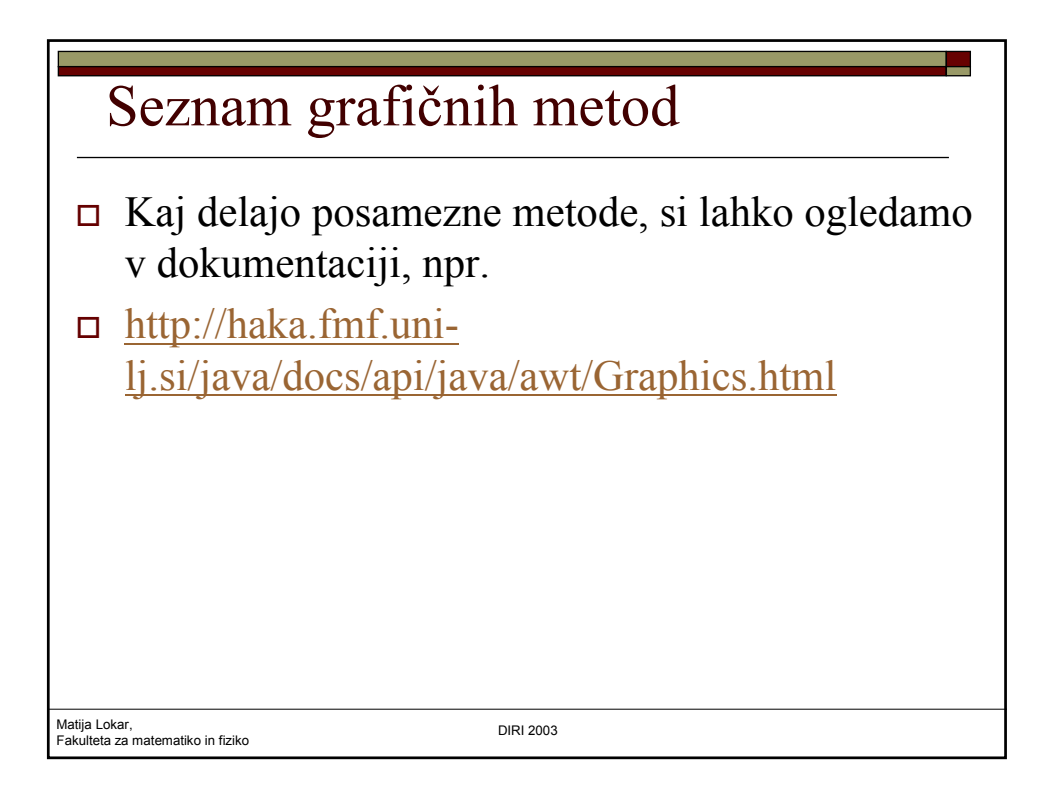